**Adobe Photoshop Express 10.2 - Adobe Photoshop Download …**

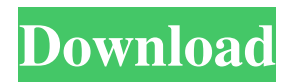

# **Adobe Photoshop Cs 8 Download For Pc Crack+ Free Download (Updated 2022)**

Adobe has made a dedicated print and print-management website available to all Photoshop users: `www.photoshop.com`. Design Master This program is a good basic design program. It is simple, easy to use, and can manipulate images as well as create new designs and layouts. In fact, Design Master is a great program for beginners. Master also has a sister program called Deluxe (see the following section for more details), which costs a bit more but is a more comprehensive program. The program has many features, including the ability to manipulate objects and manipulate layouts and to create new items. Design Master is often considered a bit basic, but it is still a program that beginners can use to create their own layouts and designs, which is valuable if you lack experience in design or if you lack time to practice and master the more advanced programs. DTP Master DTP Master is an all-in-one design and publishing program. It's good for beginners and offers many features. It comes with a high-quality raster image editing tool (one of the best) and includes many features for designing, editing, and printing. It has the ability to create new layouts (see the sidebar "Designing a Layout" earlier in this chapter). It offers a large library of high-quality royalty-free image resources to use for your projects. It also has tutorials for beginners. However, this program is a bit complicated to use for beginners because it is quite a complex tool. Many features are hidden and have tricky options and menus. Like the other basic software programs, DTP Master is inexpensive, easy to use, and powerful, and therefore a great program to have. Illustrator Illustrator is the most famous graphic design program (and has been for years). It is an Adobe product with a bit of a learning curve (but is well worth it). Over the years, Illustrator has evolved into a rather robust program. It is still a bit difficult to use for beginners, but it has many options and layers for creating and modifying designs. (I find it easier to use and learn to use than Photoshop.) One of the most interesting features in Illustrator is the drawing tool, Paths, which enables you to draw with paths and shapes that you can manipulate and resize or even stretch to connect to other shapes. Paths can also be used to create layer designs (see the sidebar "Designing a Layout

### **Adobe Photoshop Cs 8 Download For Pc Patch With Serial Key Free Download For Windows [Updated] 2022**

When it comes to Photoshop, I believe the following tools are absolutely necessary, and while it's impossible to teach everything about Photoshop in one page, we'll teach you the most powerful and useful things you can do with it. Before you start, you should know that Photoshop is a professional level program, so you should have some basic skills to use Photoshop correctly, such as the ability to create a basic shape using the Elliptical Marquee tool, cut or move objects, create shapes and text, use the Lasso tool, create rectangles with the Rectangular Marquee tool, and move, resize, or crop the photos in order to make them more precise and professional. Step 1: The Steps of Photoshop Workflow Most people use Photoshop for the following basic processes: make corrections to images retouch remix redecorate make a new design create graphic elements and art etc. Before starting, we'll first try to explain how Photoshop can be used for these activities. We hope that you'll be able to build your own workflow. Step 2: Use Photoshop for the Following Activities Try to use Photoshop in the following cases: Make corrections to images It is used to perform most of the corrections to images, such as: Remove unwanted elements Reduce exposure and white balance Remove dust, scratches, blemishes or other unwanted artifacts Change the brightness, contrast, and saturation Make corrections with the levels tool Levels in Photoshop is used for controlling the overall exposure of the image. You can use it to make the image more or less brighter or darker, or to apply a different contrast to different parts of the image. You can use the smart object or layer mask tools to isolate the areas of the image you want to work on. Change the color of the image You can change the colors of your image using the the color picker or the levels tool. Make changes to the image by selecting them with the Lasso tool, and then move them. You can use the Lasso tool to change the pixels of your image, and then you can also change the color of the part of the image that you select. You can use the brush tool to apply the changes. Remix It is used to retouch images or 05a79cecff

## **Adobe Photoshop Cs 8 Download For Pc**

Q: Using Linux shell scripts as build process automation tool I have a script which performs make in linux and writes the name of the generated files in "output" file. But I want to modify that script to read the input parameters from the "input" file and store it in "output" file. So basically the input file gives the build parameters. EDIT: Basically the script takes two input files. One is an Apache Ant script (which can take parameters) and second is a Linux shell script which can run make as per the parameters defined in Apache Ant script. A small snippet of the bash script: #Change the working directory to the output location cd \$output\_directory #Change the path of source tree to include the "test" directory SOURCE\_PATH="/home/root/extras/apache-ant-1.7.0/bin/" #Change the location of Apache Ant script ANT\_PATH="/home/root/extras/apache-ant-1.7.0/bin/ant" #Call the shell script to generate the files #\$ANT\_PATH \$SOURCE\_PATH/cpo/build.xml "\$@" This is how the build.xml looks like: I am using this as a build process automation tool. So my command to execute the build.xml is: ant prod So how can I change the script to read the input parameters from the shell script and change the directory to the output location? A: #Change the working directory to the output location cd \$output\_directory #Change the path of source tree to include the "test" directory SOURCE\_PATH="/home/root/extras/apache-ant-1.7.

### **What's New In Adobe Photoshop Cs 8 Download For Pc?**

Q: Python Pandas: Accessing elements from rows by getting the index of the row Say I have a dataframe with the following format: Col1 Col2 0 0.5348321 0.4832872 0.777778 0.9444442 1 0.2882771 0.8972604 0.714286 0.9494444 How can I get the index of a row, given a specific Col? For example, given Col 1, how would I access the index of the first row? I want to do this because I want to assign a color to a specific row of a plot, using the index of the row. A: print df.index[df['Col1']==1] output Int64Index([0, 1], dtype='int64') 5th m3 economy cabinet We at Farallon Capital Management, an experienced Vancouver based private wealth manager have been performing in the government bond markets for more than 25 years with 5th m3 economy cabinet deposit in Canada and UK. We are positive that our specialist knowledge will help our clients achieve a significant return on their funds. We invite you to contact us at For more information:The ExoMars rover has finally gotten its first InSight inspection, as it lands on the Martian surface. InSight is the first instrument the European Space Agency (ESA) sent to Mars and it is the first seismometer. The seismometer will listen for marsquakes and uses them to create a map of the planet's interior. The successful landing is an important step on the way to our first robotic exploration of Mars in 4 years. Engineers have now successfully landed InSight on the martian surface, sending the first instrument to Mars' surface since the Curiosity Rover was landed back in 2012. InSight will listen for

### **System Requirements:**

Low Specifications: Game Emulator : RSX3 or better CPU : P4 2.0Ghz or better RAM : 512MB or better OS : Windows XP or better Processor : Core 2 Duo or better Hard Drive : 6.4GB free space Sound Card : DirectX 8.0 compatible Graphics Card : DirectX 8.0 compatible High Specifications: Game Emulator : RSX2 or better CPU : P4 2.4Ghz

Related links:

[http://www.superlisten.dk/wp-content/uploads/2022/07/free\\_photoshop\\_download\\_adobe\\_photoshop\\_full\\_version.pdf](http://www.superlisten.dk/wp-content/uploads/2022/07/free_photoshop_download_adobe_photoshop_full_version.pdf) <https://scamfie.com/photoshop-7-0-0-cracked/> <http://masajemuscular.com/?p=2935> <https://cambodiaonlinemarket.com/adobe-photoshop-7-photoshop-net/> <https://marketingbadajoz.com/20947-2/> [https://www.forexwages.com/wp-content/uploads/2022/07/Adobe\\_Photoshop\\_70\\_crack\\_Windows\\_7.pdf](https://www.forexwages.com/wp-content/uploads/2022/07/Adobe_Photoshop_70_crack_Windows_7.pdf) <http://www.gambians.fi/30-06-2020-zip-photoshop-direct-link-free/social-event/children/> [https://www.uicc.org/sites/main/files/atoms/files/UICC\\_Annual Report\\_2021\\_FA\\_WEB.pdf](https://www.uicc.org/sites/main/files/atoms/files/UICC_Annual Report_2021_FA_WEB.pdf) <https://isaiah58boxes.com/2022/07/01/photoshop-cc-2019-full-free-download/> <https://momentsofjoys.com/2022/07/01/adobe-photoshop-elements-8-0-7-official-download/> <https://www.cameraitacina.com/en/system/files/webform/feedback/reaperr386.pdf> <https://mycancerwiki.org/index.php/2022/07/01/photoshop-deblur-plugin-download/> <https://eafuerteventura.com/?p=21573> <https://fystop.fi/adobe-photoshop-to-use-for-cs4/> <https://golden-hands.co/imagenomic-portraiture-plugin-for-photoshop-cs3/> <https://boldwasborn.com/are-there-any-tutorial-for-adobe-photoshop-7-0-x-10/> <https://germanconcept.com/wp-content/uploads/2022/07/rafedem.pdf> [https://www.north-reading.k12.ma.us/sites/g/files/vyhlif1001/f/uploads/sc\\_2021-22\\_final\\_goals.pdf](https://www.north-reading.k12.ma.us/sites/g/files/vyhlif1001/f/uploads/sc_2021-22_final_goals.pdf)

[https://u-ssr.com/upload/files/2022/07/k3M8c1GusmijR7FzD5kx\\_01\\_6f38abdd9b8eab8a98613d7aa05d8f86\\_file.pdf](https://u-ssr.com/upload/files/2022/07/k3M8c1GusmijR7FzD5kx_01_6f38abdd9b8eab8a98613d7aa05d8f86_file.pdf)

[https://www.planetneurodivergent.com/wp-content/uploads/2022/07/Free\\_Patterns\\_Free\\_PSDs.pdf](https://www.planetneurodivergent.com/wp-content/uploads/2022/07/Free_Patterns_Free_PSDs.pdf)